# Securing Microsoft® SharePoint® Products and Technologies Server Farms

#### **Overview**

- Office SharePoint Server Security Accounts
- Securing Content
- Securing Communications In a Server Farm
- Using Server Hardening

# Lesson 1: Office SharePoint Server Security Accounts

- Service Accounts
- Farm Administrator Account and Farm Administrators
   Group
- Default Content Access Accounts
- Changing Passwords for Office SharePoint Server Accounts

## **Service Accounts**

| Level      | Accounts                                                               |
|------------|------------------------------------------------------------------------|
| Farm level | <ul> <li>Server farm account</li> </ul>                                |
|            | <ul> <li>SQL Server service account</li> </ul>                         |
|            | <ul> <li>Office SharePoint Server Search service account</li> </ul>    |
|            | <ul> <li>Windows SharePoint Services Search service account</li> </ul> |
| SSP level  | <ul> <li>SSP service account</li> </ul>                                |
|            | <ul> <li>Default Content access account</li> </ul>                     |
|            | Profile import default access account                                  |
|            | <ul> <li>Excel Services unattended service account</li> </ul>          |

# Farm Administrator Account and Farm Administrators Group

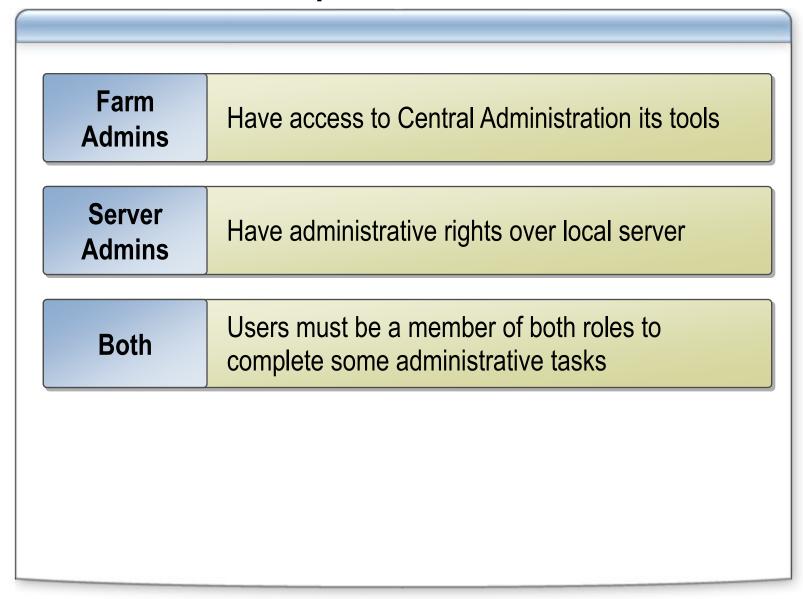

#### **Default Content Access Accounts**

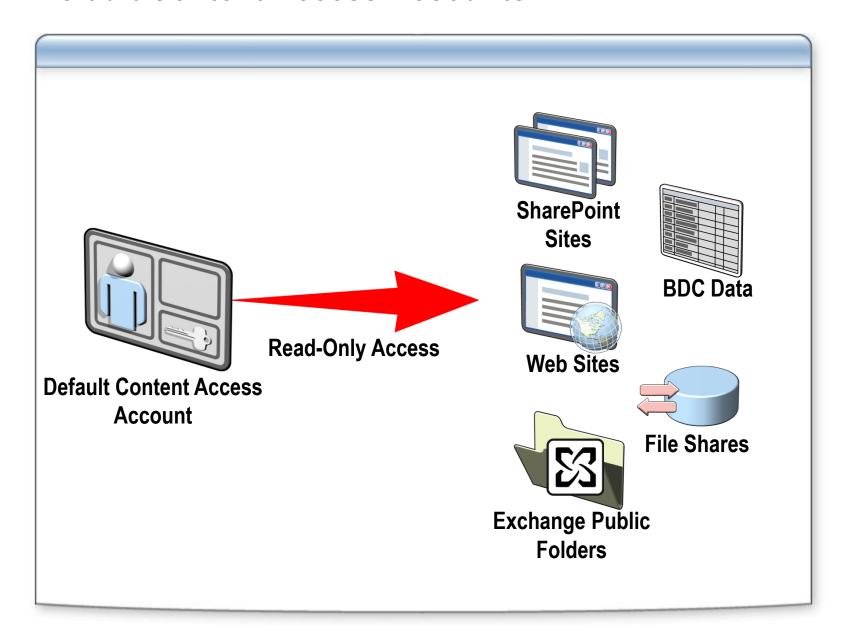

# **Changing Passwords for Office SharePoint Server Accounts**

You must update Office SharePoint Server when you change passwords for the following accounts:

- SQL Server accounts
- Application pool accounts
- Search service accounts
- Shared Services Provider accounts
- Single Sign-On account
- Profile import account

## **Lesson 2: Securing Content**

- SharePoint Products and Technologies Authentication
- Forms-Based Authentication
- Zones for Web Applications
- Alternate Access Mappings
- Standard Permissions and Groups
- Custom User Groups and Permission Levels
- Securing Excel Services
- Securing Business Data Catalog Applications
- Code Access Security

# **SharePoint Products and Technologies Authentication**

SharePoint Products and Technologies support the following authentication methods:

- Basic
- NTLM
- Kerberos
- ASP.NET Forms Based Authentication
- Web SSO

#### **Forms-Based Authentication**

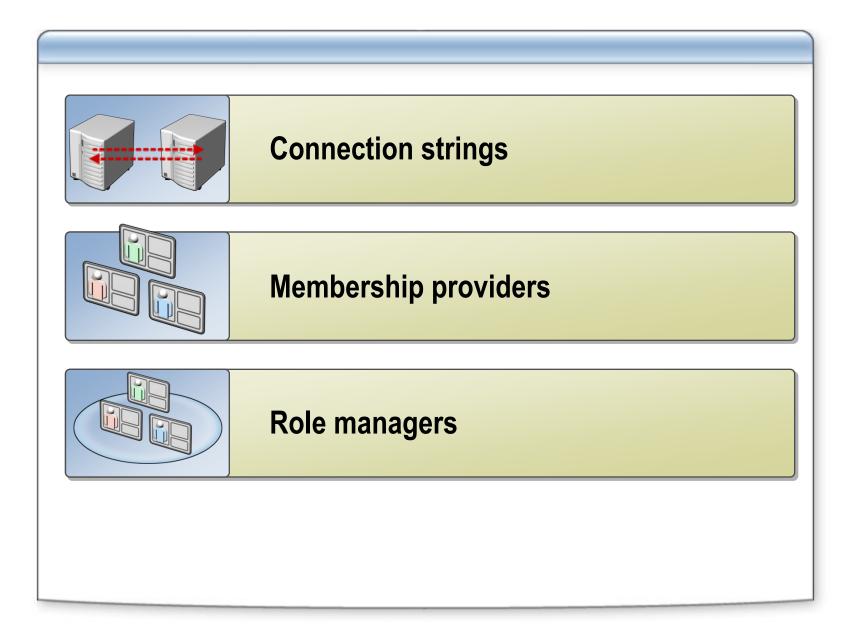

# **Configuring Forms Authentication**

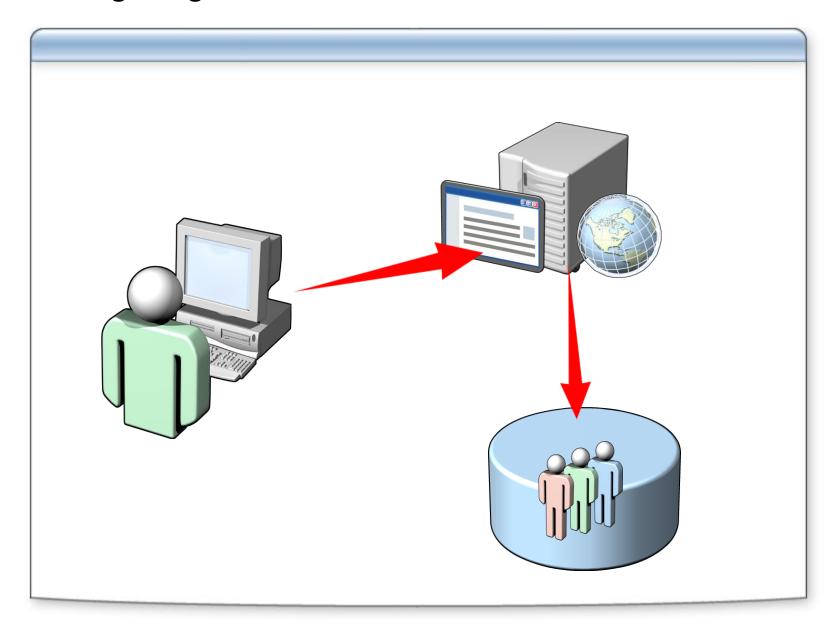

# **Zones for Web Applications**

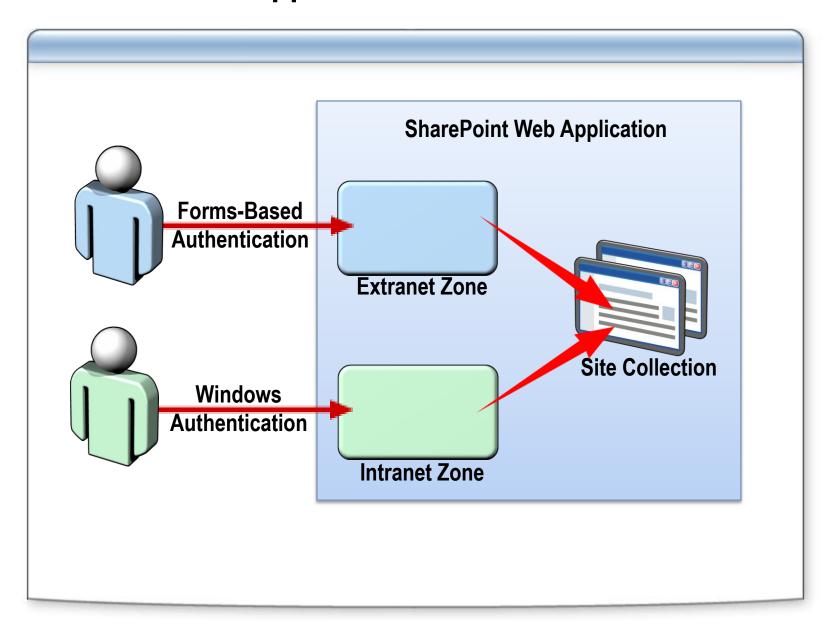

# **Alternate Access Mappings**

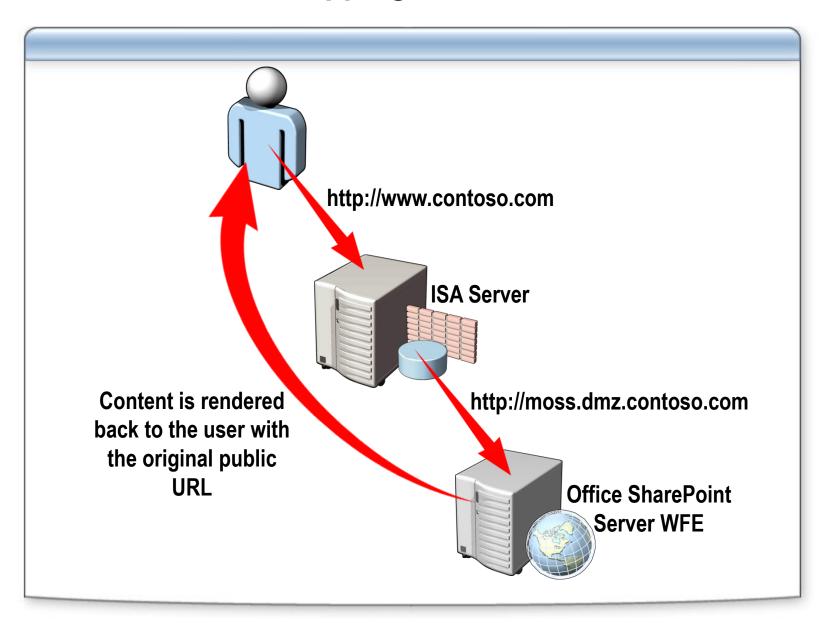

#### **Standard Permissions and Groups**

**User groups** 

Collections of users that map to Office SharePoint Server roles

Permission levels

Collections of permissions that map to Office SharePoint Server roles

## **Custom User Groups and Permission Levels**

**User groups** 

Create user groups for job roles that require a consistent set of permissions

Permission levels

Create a custom permission level for each user group that you create (if needed; optionally, reuse existing permission levels where possible)

# **Securing Excel Services**

You can configure the following Excel Services security settings by using the Central Admin Web site:

- Trusted file locations
- Trusted data providers
- Trusted data connection libraries
- User-defined function assemblies
- File Access Security for non-WSS trusted locations

# **Securing Business Data Catalog Applications**

| Feature        | Methods                                                                                                |
|----------------|----------------------------------------------------------------------------------------------------|
| Authentication | <ul> <li>PassThrough</li> <li>RevertToSelf</li> <li>Credentials</li> <li>WindowsCredentials</li> </ul> |
| Authorization  | <ul><li>Back-end authorization</li><li>Middle-tier authorization</li></ul>                             |

# **Code Access Security**

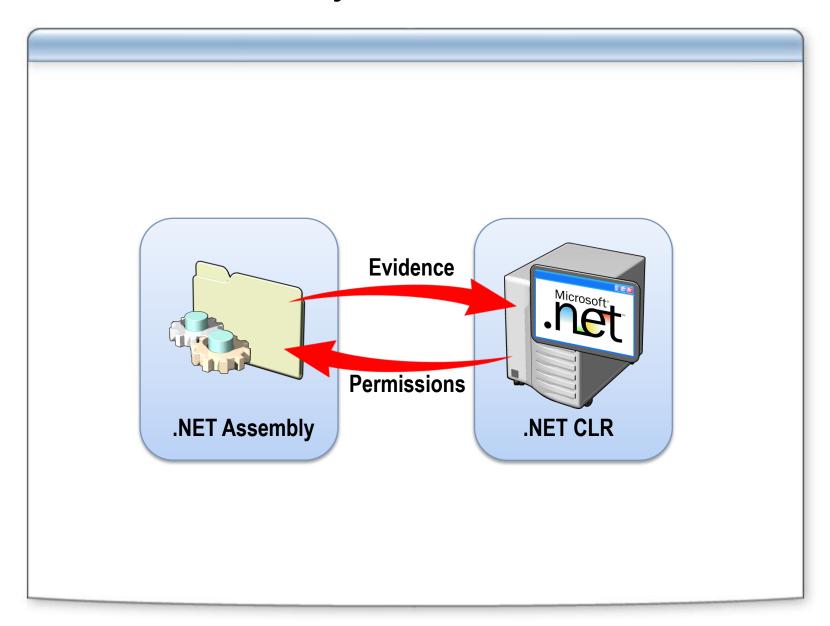

# **Lesson 3: Securing Communications In a Server Farm**

- Using IPSec
- Using SSL

# **Using IPSec**

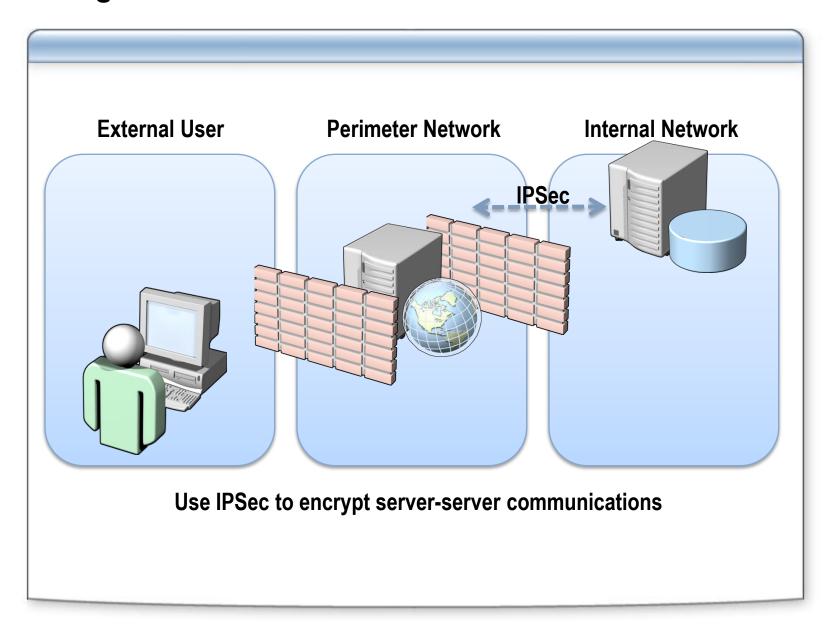

# **Using SSL**

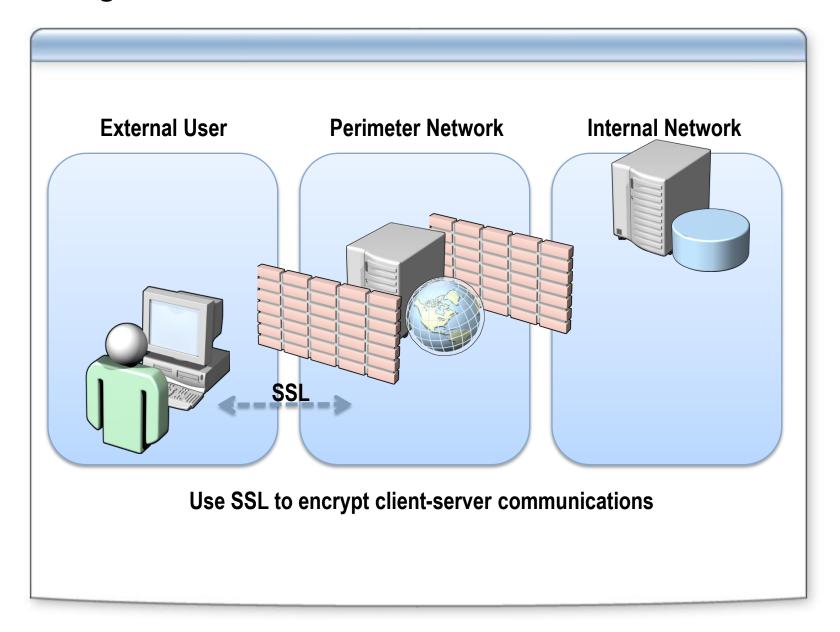

## **Lesson 4: Using Server Hardening**

- Hardening Web Servers and Application Servers
- Hardening Database Servers

## **Hardening Web Servers and Application Servers**

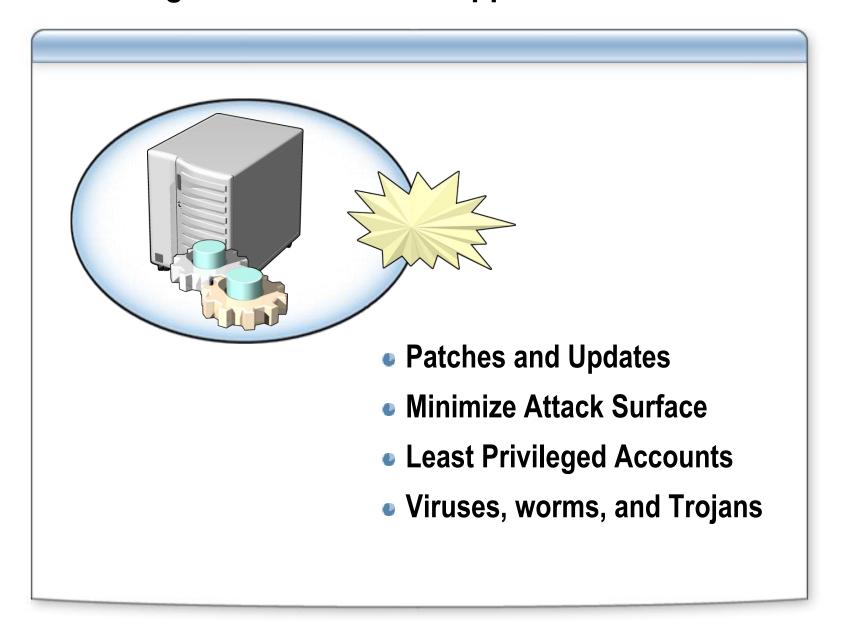

# **Hardening Database Servers**

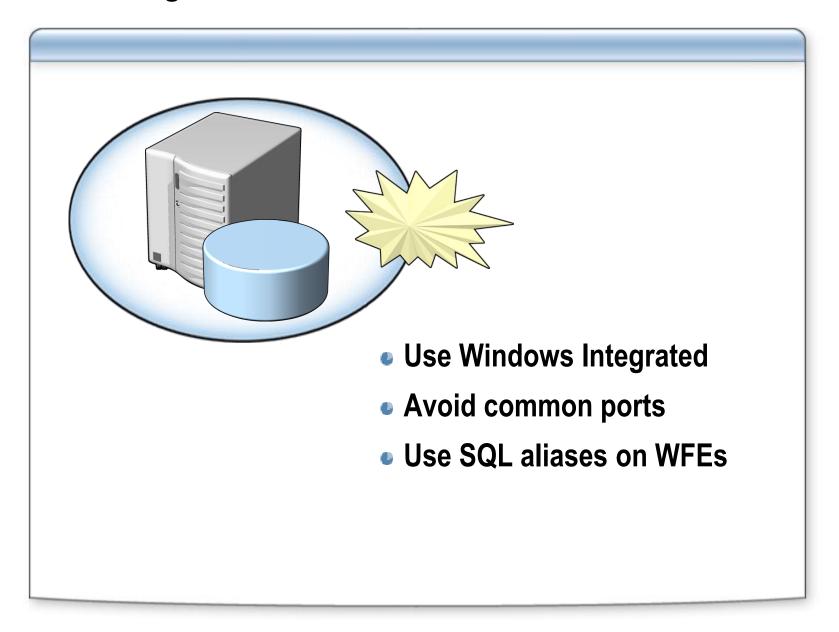

#### Review

- Office SharePoint Server Security Accounts
- Securing Content
- Securing Communications In a Server Farm
- Using Server Hardening